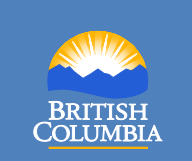

*Provincial Sales Tax (PST) Notice*

Notice 2016-001 **Issued:** March 2016

# **Options for Filing PST Returns**

*Provincial Sales Tax Act*

This notice explains upcoming changes to how you can file PST returns.

# **Financial Institutions No Longer Accept Paper PST Returns**

You will no longer be able to file your paper PST return at a financial institution (e.g. banks and credit unions). If you normally file your PST return at your bank, check with them to find out when they will stop accepting your paper return. Most banks will still accept PST payments (e.g. through online banking or in-person bill payment). If you choose to make a PST payment through your bank, you will still need to file your PST return using one of the four options listed below.

### **How to File PST Returns and Make PST Payments**

You have the following options for filing PST returns:

- 1. Online using eTax BC see below
- 2. Online using your bank's **[File and Pay](http://www2.gov.bc.ca/gov/content?id=491BAD26536043919D7746E7EC428B32#file-your-tax-return)** service, if available
- 3. At a **[government office](http://www2.gov.bc.ca/gov/content?id=580EF332A63C49A0850FBD7882F2C956)**
- 4. By **[mail or courier](http://www2.gov.bc.ca/gov/content?id=396D738C3D8C48409497BA4B388632A3)**

You have the following options for making a PST payment:

- 1. Online using eTax BC
- **2. [Through your bank](http://www2.gov.bc.ca/gov/content?id=491BAD26536043919D7746E7EC428B32)**
- 3. At a **[government office](http://www2.gov.bc.ca/gov/content?id=580EF332A63C49A0850FBD7882F2C956)**
- 4. By **[mail or courier](http://www2.gov.bc.ca/gov/content?id=396D738C3D8C48409497BA4B388632A3)**

## **eTax BC**

eTax BC is a convenient and secure way for you to interact with us and access a variety of online services. You can quickly and easily file PST returns, make PST payments, view letters, manage your accounts, and conduct other common transactions with us.

Over 85% of PST registrants currently use eTaxBC.

**Enrol [for eTaxBC access](https://www.etax.gov.bc.ca/btp/eservices/)** to file and pay tax returns online for your business.

**Enrol [for eTaxBC access as a third-party accountant](https://www.etax.gov.bc.ca/btp/eservices/_/) or bookkeeper** to file and pay tax returns online for your clients.

#### **Further Information**

Online: **[gov.bc.ca/pst](http://www.gov.bc.ca/pst)** Toll free in Canada: 1 877 388-4440 Email: **[CTBTaxQuestions@gov.bc.ca](mailto:CTBTaxQuestions@gov.bc.ca)**

Subscribe to our **[What's New](http://www.sbr.gov.bc.ca/msbr/whats_new/consumer_taxes/whatsnew.htm)** page to receive email updates when information changes.

The information in this notice is for your convenience and guidance and is not a replacement for the legislation.